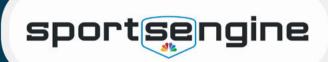

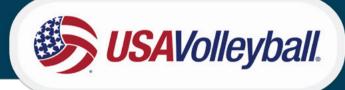

## Sports Engine Accounts

A "family" SportsEngine account **must** be created for any family participating with USA Volleyball. SportsEngine accounts operate like a "Household." First, an account must be created with the **Primary account holder who MUST be a parent/guardian.** When you go to purchase your athlete's membership you will click "Add a Child" when it asks "who is this membership for?" Then, your athlete will have a profile added to your "household" where you can view the membership, player card, and eligibility.

## CREATE AND ACTIVATE SPORTSENGINE ACCOUNT AT LOGIN.SPORTSENGINE.COM

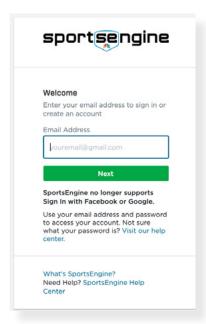

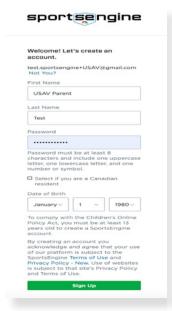

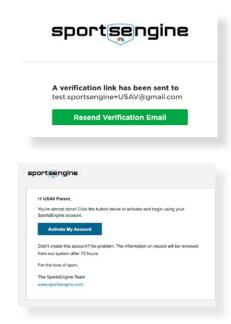

## ● LOGIN TO AN EXISTING ACCOUNT AT LOGIN.SPORTSENGINE.COM

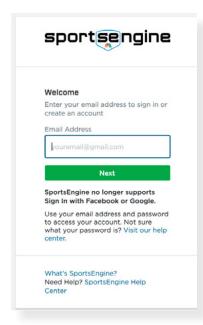

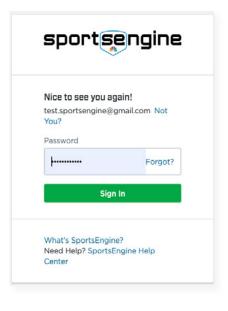

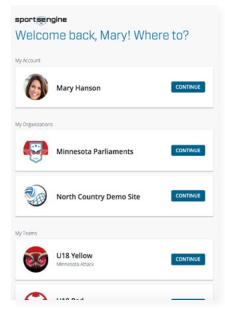